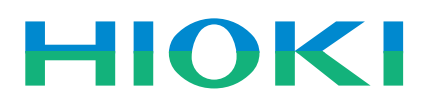

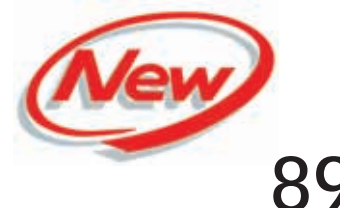

**8910 CAN ADAPTER**

Recorders

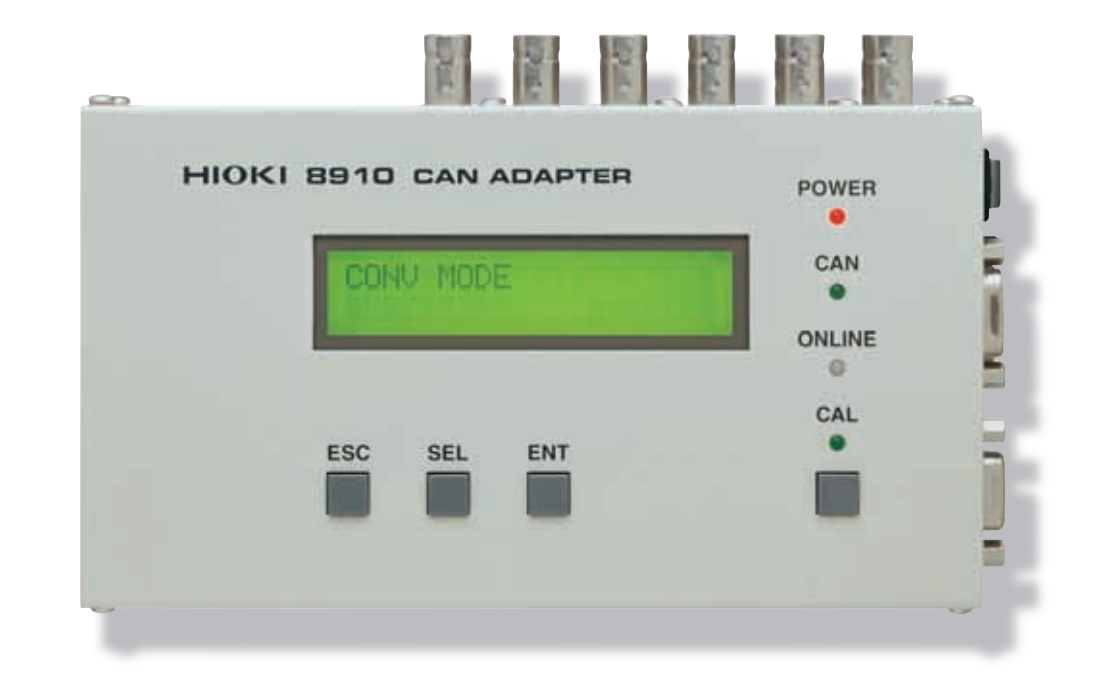

# $\epsilon$

#### **Use your own recorder for**

## CAN Signal Visualization

CAN (Controller Area Network) is a serial data communications bus standard for transferring sensor data and control signals within vehicles during development or inspection.

The **8910 CAN ADAPTER** allows you to freely select signals on the CAN bus for conversion to analog and logic signals for recording and monitoring. Via the real-time output, monitor CAN signals on your own MEMORY HiCORDER or other data recorder. By using it with a recorder, you can capture and store CAN sensor data and control signals along with signals acquired from non-CAN-bus devices.

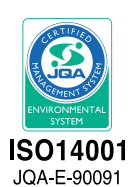

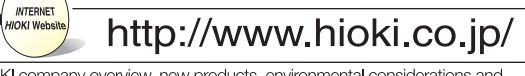

HIOKI company overview, new products, environmental considerations and other information are available on our website.

### **Record combinations of**

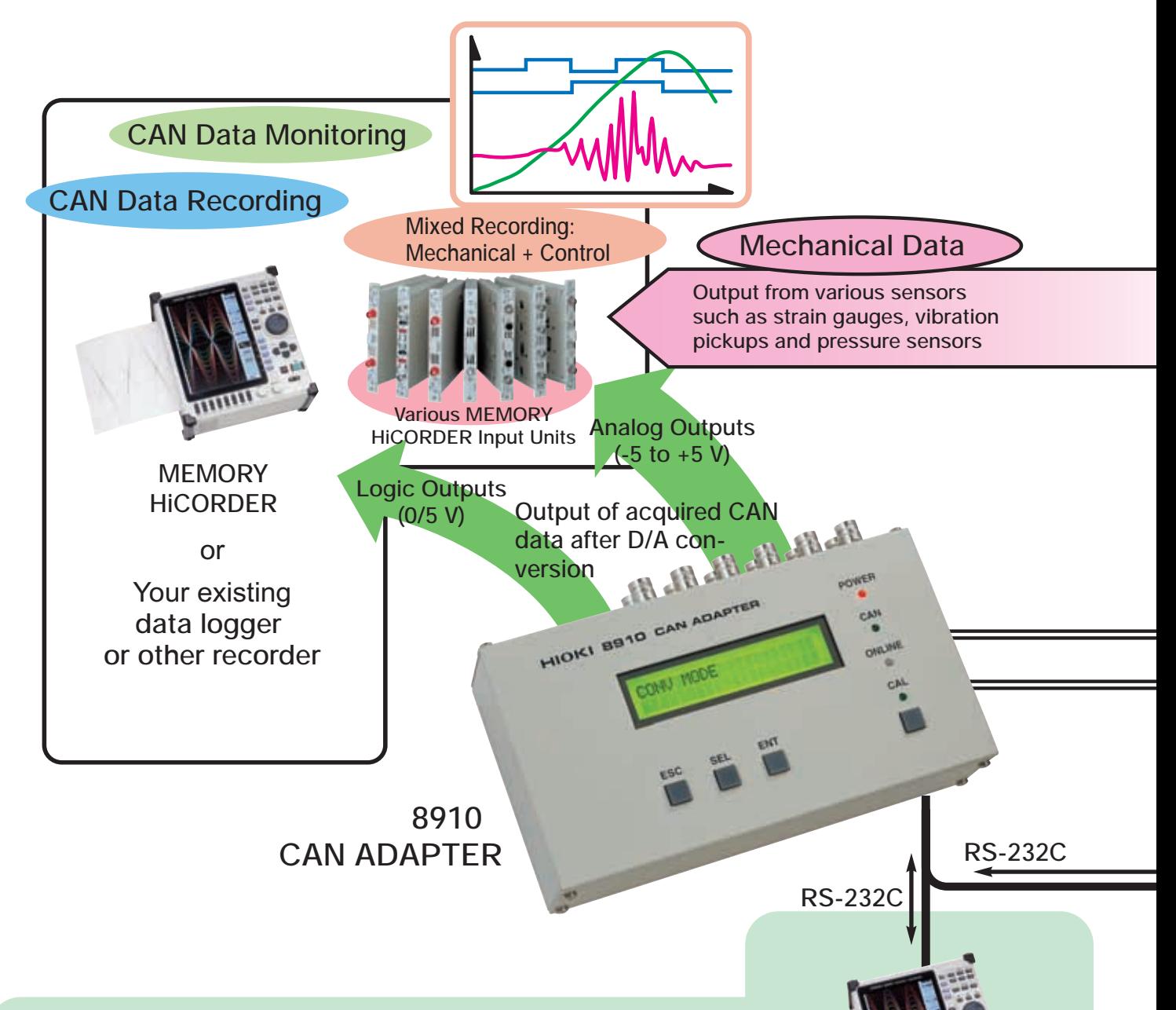

#### **CAN Setup Function (Supplemental Function for MEMORY HiCORDERs)**

By connecting a Model 8841, 8842 or 8826 MEMORY HiCORDER to the **8910 CAN ADAPTER** via RS-232C, the output channel and other settings can be made simply from the MEMORY HiCORDER screen.

In addition, scaling and units can be set automatically by loading setting data for the **8910** from storage media (floppy diskette, PC Card or MO disc) or via RS-232C.

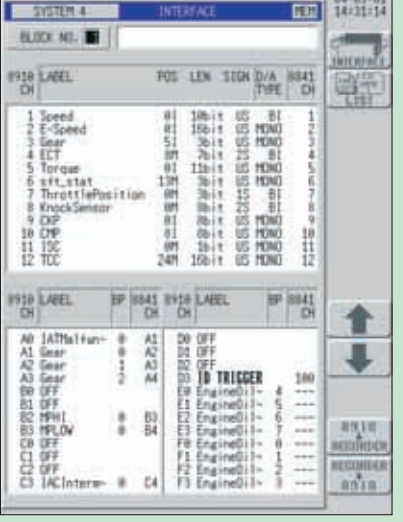

**PC Card**

**MO disc Floppy diskette**

Settings for the 8910 stored on floppy diskette, PC Card or MO discs by a PC can be loaded by a MEMORY HiCORDER.

CAN Setup Function Screen (on Model 8841 MEMORY HiCORDER)

## **CAN bus data and other signals**

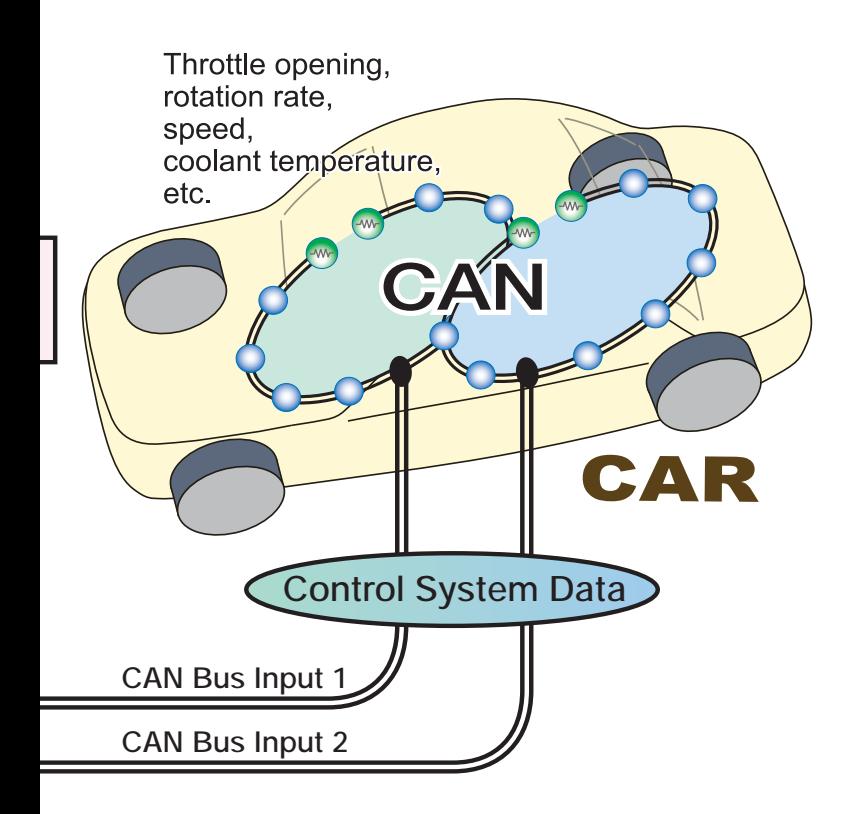

#### **Features of the 8910 CAN ADAPTER**

#### ●**Easily monitor a variety of CAN data**

The **8910 CAN Adapter** allows you to freely select signals on the CAN bus for conversion to analog and logic signals.

#### ●**Monitor CAN signals on your existing MEMORY HiCORDER or similar recorder**

The **8910 CAN Adapter** provides your selected CAN signals as analog (-5 to +5 V) or logic  $(0/5 V)$  outputs in real time. You can monitor CAN signals simply using your existing MEMORY HiCORDER or other data recorder.

#### ●**Record combinations of CAN bus sensor data and control signals along with signals acquired from non-CAN-bus devices**

To verify proper engine response and to evaluate ECUs, control signals and mechanical functions need to be recorded simultaneously. With the **8910 CAN Adapter**, you can record combinations of sensor data or control signals on the CAN bus and signals acquired from non-CAN-bus devices.

#### **CAN Set Program (PC Software Application)**

You can select CAN definition data and output channels using the CAN Set Windows application running on a PC. Setting data can also be sent via RS-232C to the **8910 CAN Adapter** at the touch of a button.

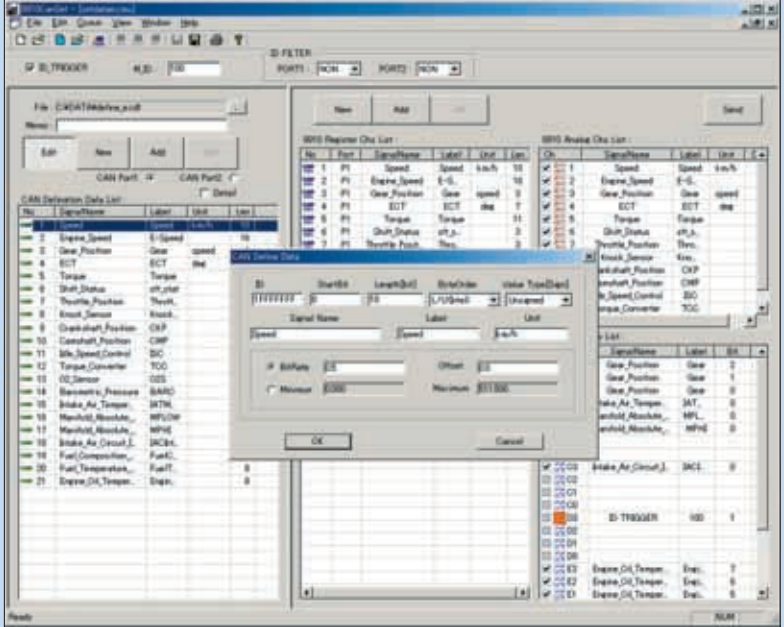

CAN Set Screen (PC Software Application)

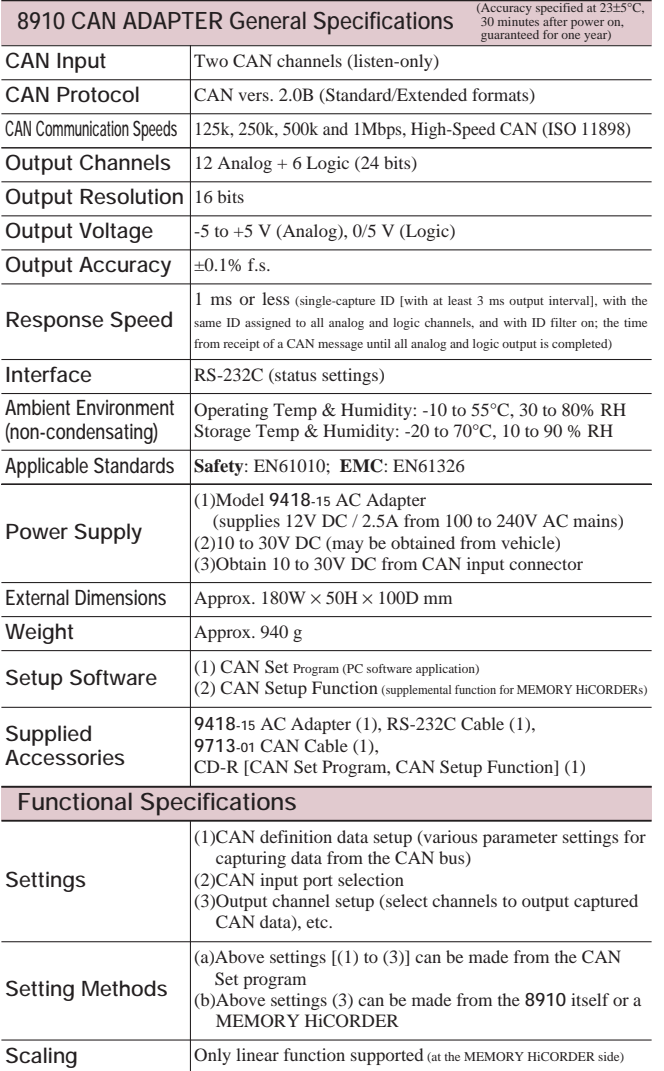

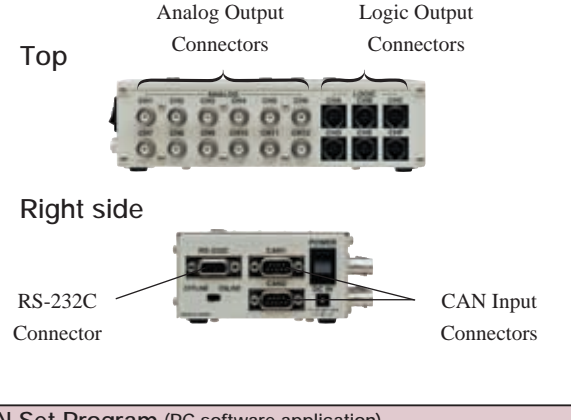

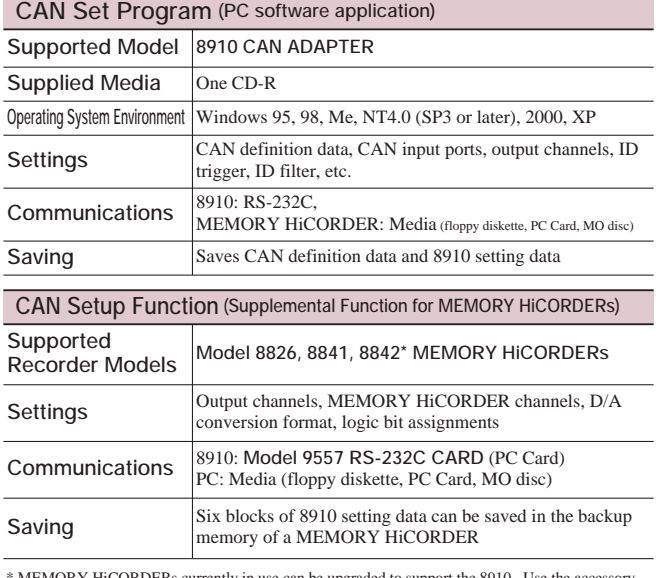

\* MEMORY HiCORDERs currently in use can be upgraded to support the 8910. Use the accessory CD supplied with the 8910 for the upgrade.

**9714-02 LOGIC CABLE** (use to connect to MEMORY HiCORDER) **9165 CONNECTION CORD** (Metal BNC-to-metal BNC) **9217 CONNECTION CORD** (Insulated BNC-to-insulated BNC, use to connect to insulated-BNC terminal on MEMORY HiCORDER input units) **9557 RS-232C CARD** (compliant with the PCMCIA standard, for

MEMORY HiCORDER)

DISTRIBUTED BY

#### **Ordering infomation**

#### **8910 CAN ADAPTER**

#### ●**Compatible MEMORY HiCORDERs (capable of making settings on the 8910)**

**8841 MEMORY HiCORDER** (use with input units sold separately) **8842 MEMORY HICORDER** (use with input units sold separately) **8826 MEMORY HICORDER** (use with input units sold separately)

#### ●**Compatible MEMORY HiCORDERs (waveform recording only)**

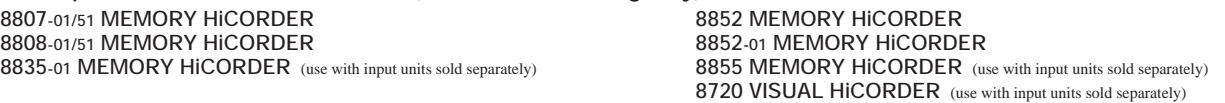

#### ●**Optional accessories**

**9713-01 CAN CABLE** (unprocessed on one end, included accessory) **9713-02 CAN CABLE** (for automobile connectors)<br>\*manufactured upon order; please inquire with your local distributor regarding specifications and delivery **9714-01 LOGIC CABLE** (unprocessed on one end)

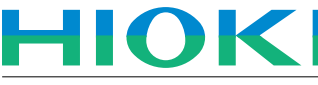

#### **HIOKI E.E. CORPORATION**

**HEAD OFFICE :** 81 Koizumi, Ueda, Nagano, 386-1192, Japan TEL +81-268-28-0562 / FAX +81-268-28-0568 E-mail: os-com@hioki.co.jp

**HIOKI USA CORPORATION :** 6 Corporate Drive, Cranbury, NJ 08512 USA TEL +1-609-409-9109 / FAX +1-609-409-9108 E-mail: hioki@hiokiusa.com

**Shanghai Representative Office :**<br>1704 Shanghai Times Square Office<br>93 Huaihai Zhong Road<br>Shanghai, 200021, P.R.China<br>TEL +86-21-6391-0360<br>FAX +86-21-6391-0360 E-mail: info@hioki.cn